## **ICHANNEL**

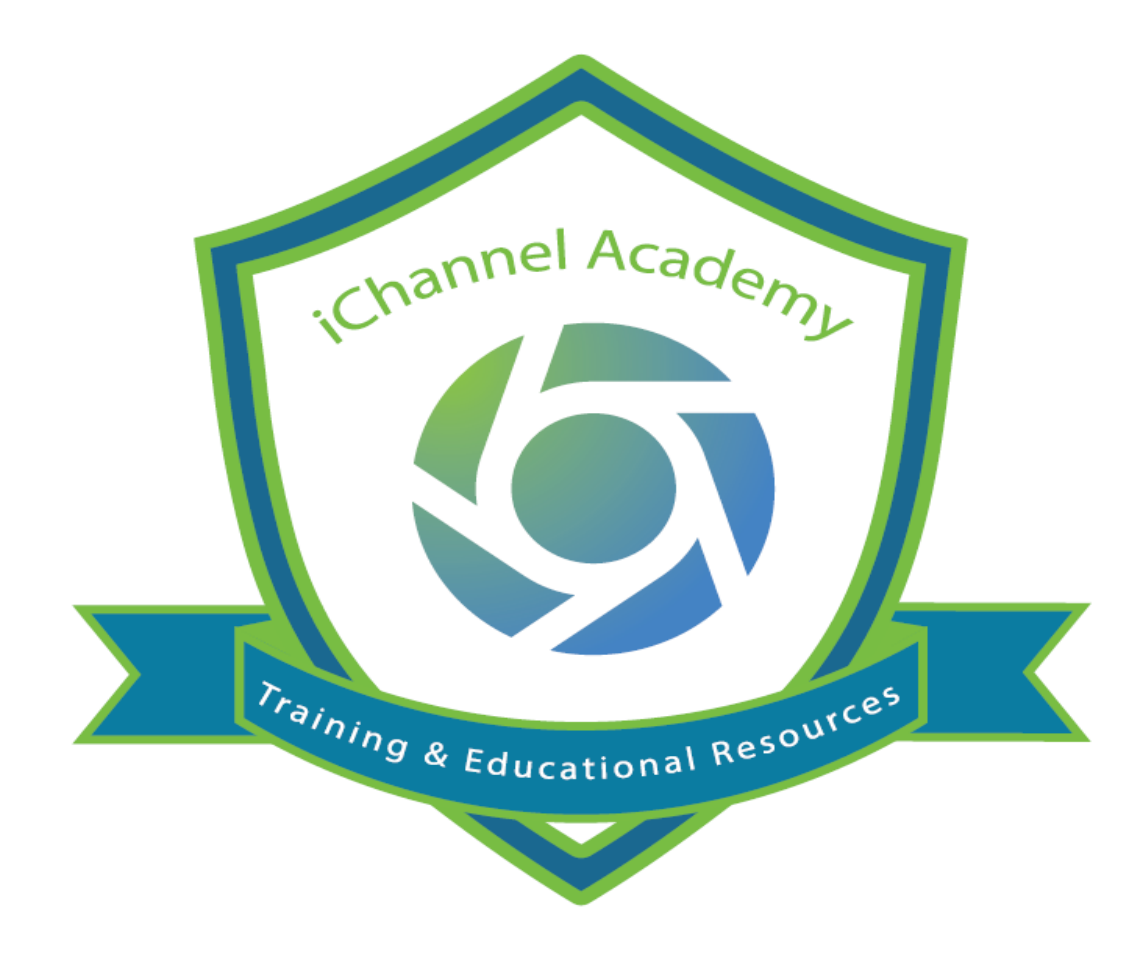

## **Release Notes**

 $V<sub>2.20.9</sub>$ 

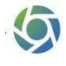

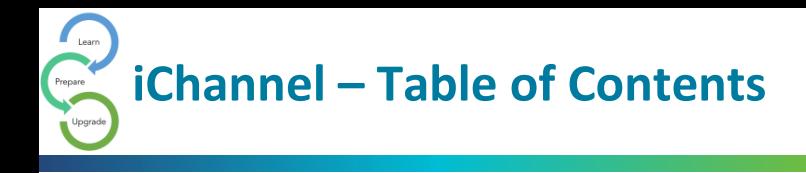

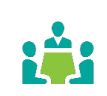

[iChannel Resolutions and Enhancements v 2.20.9](#page-2-0) ..................................................................... 3

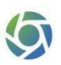

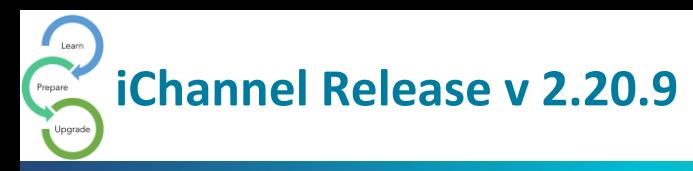

## <span id="page-2-0"></span>iChannel Resolutions and Enhancements v 2.20.9

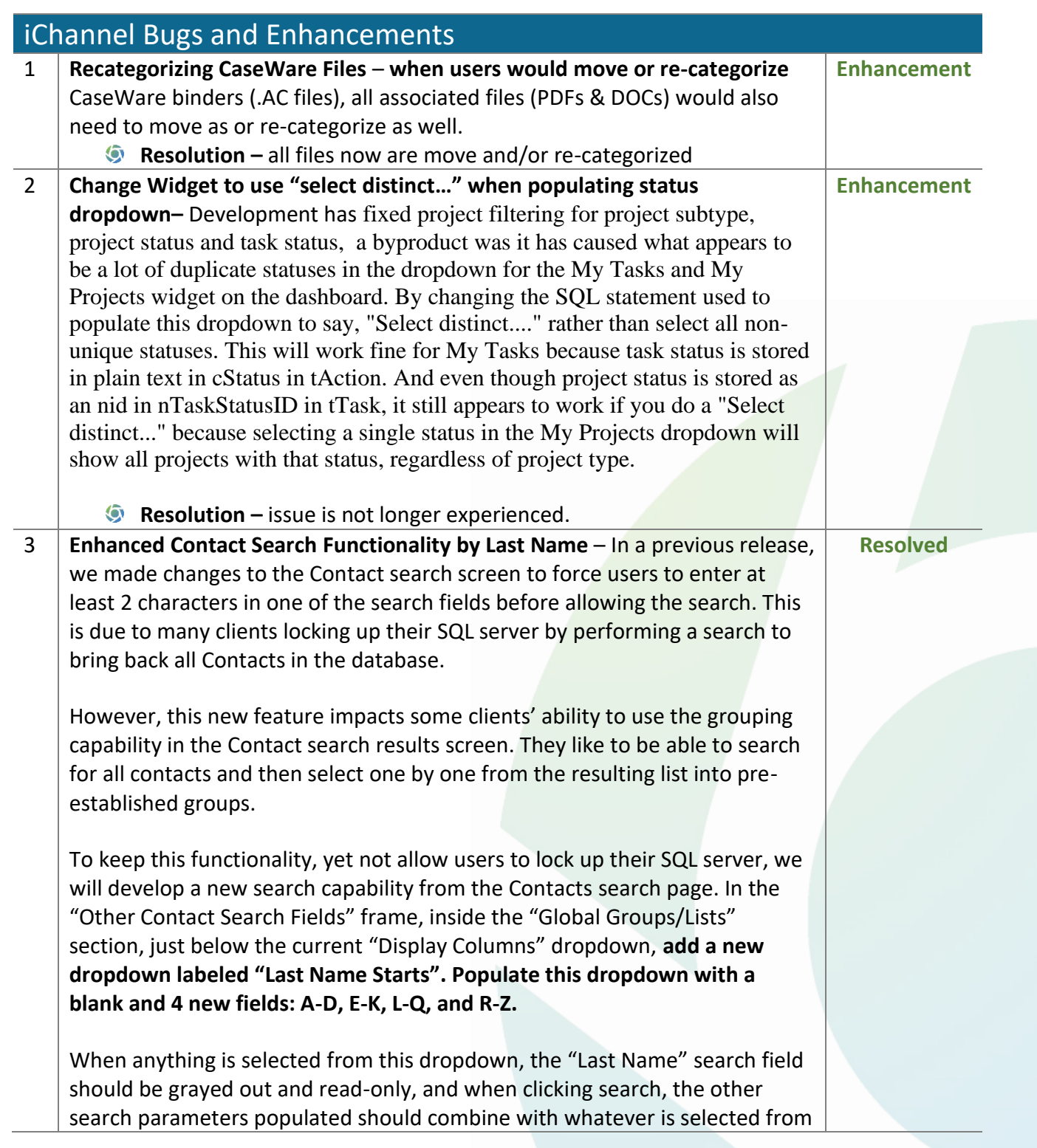

6

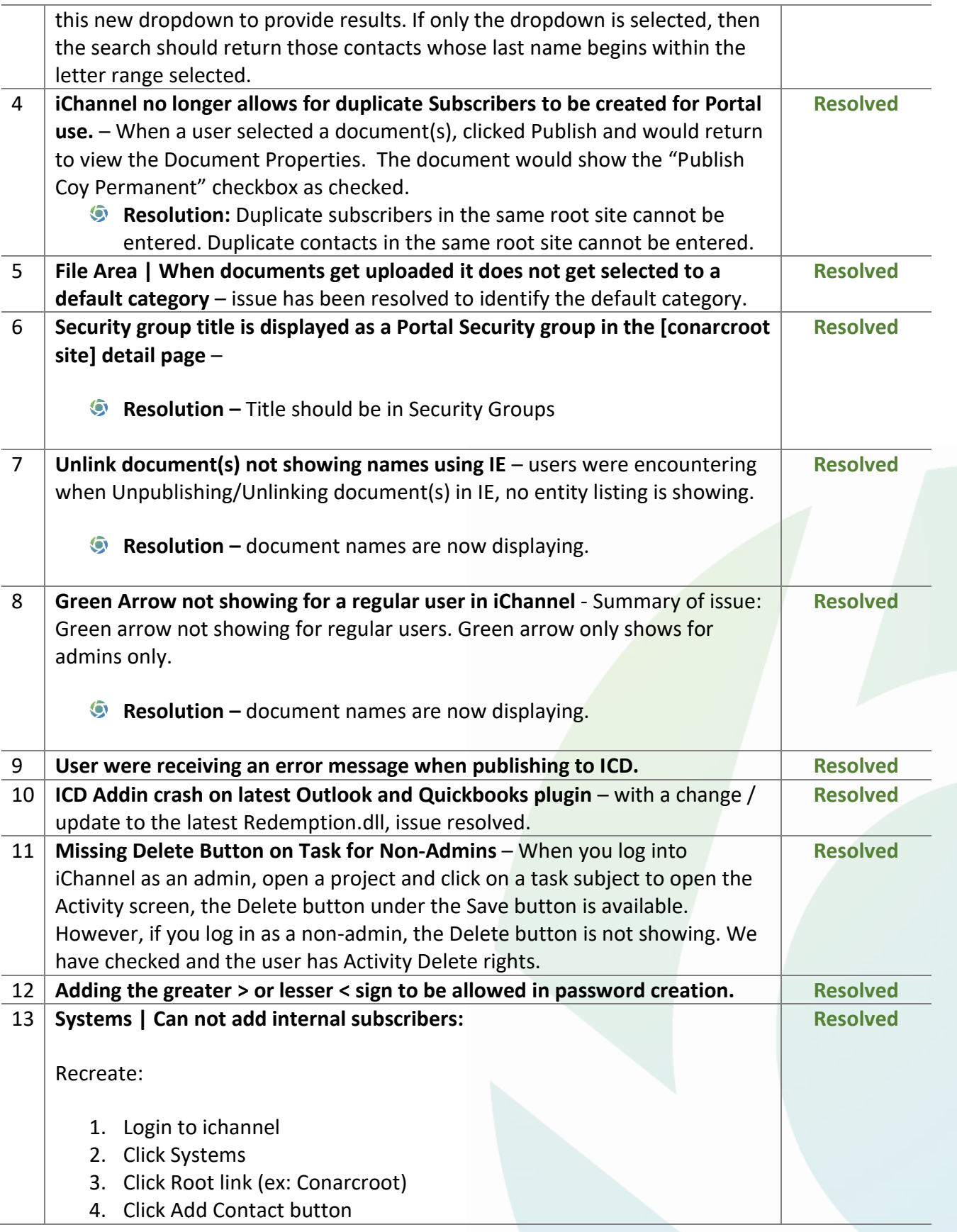

⑤

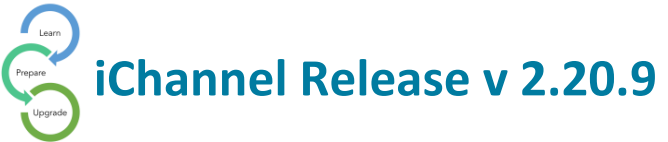

## *ICHANNEL*

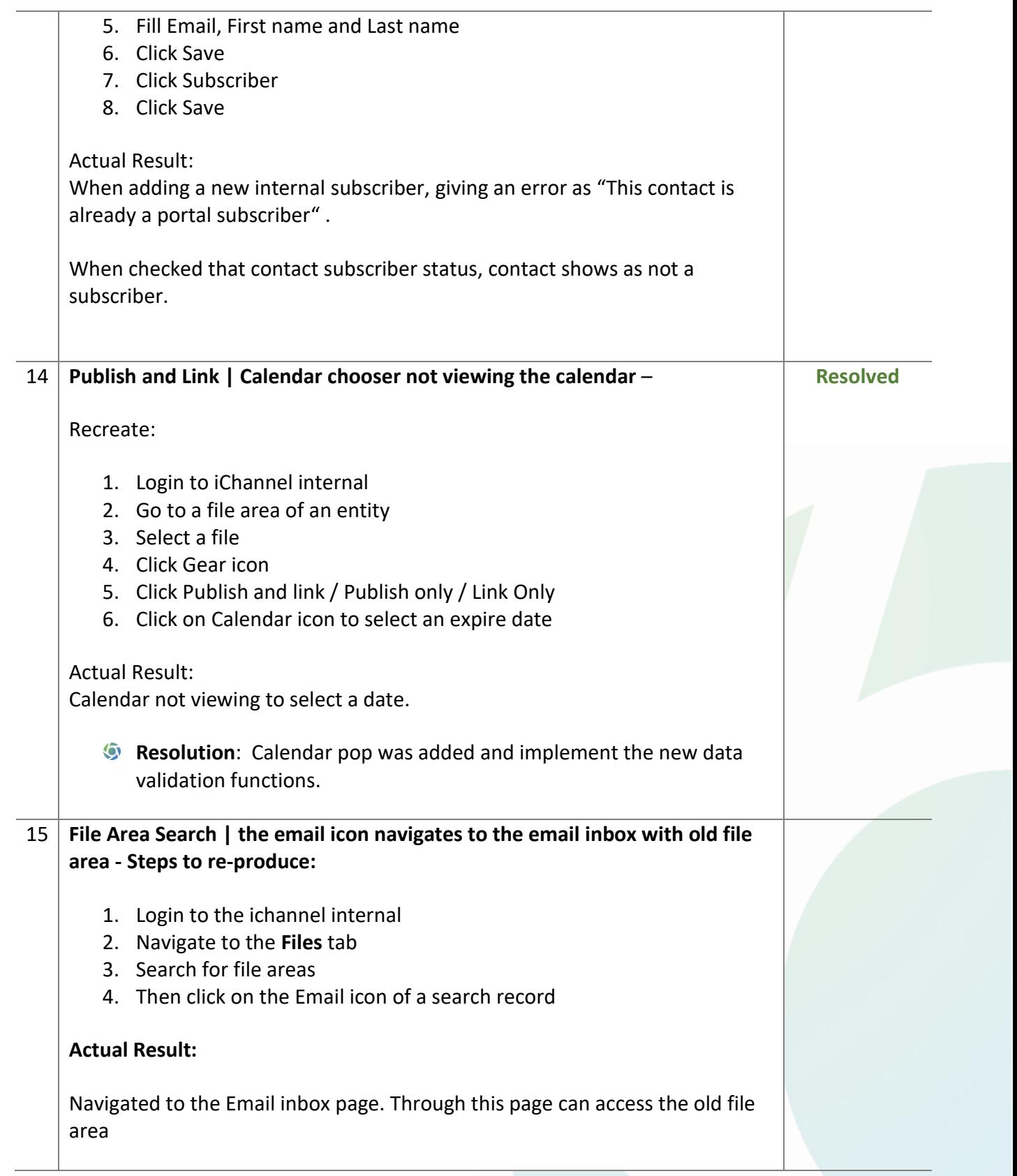

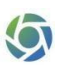

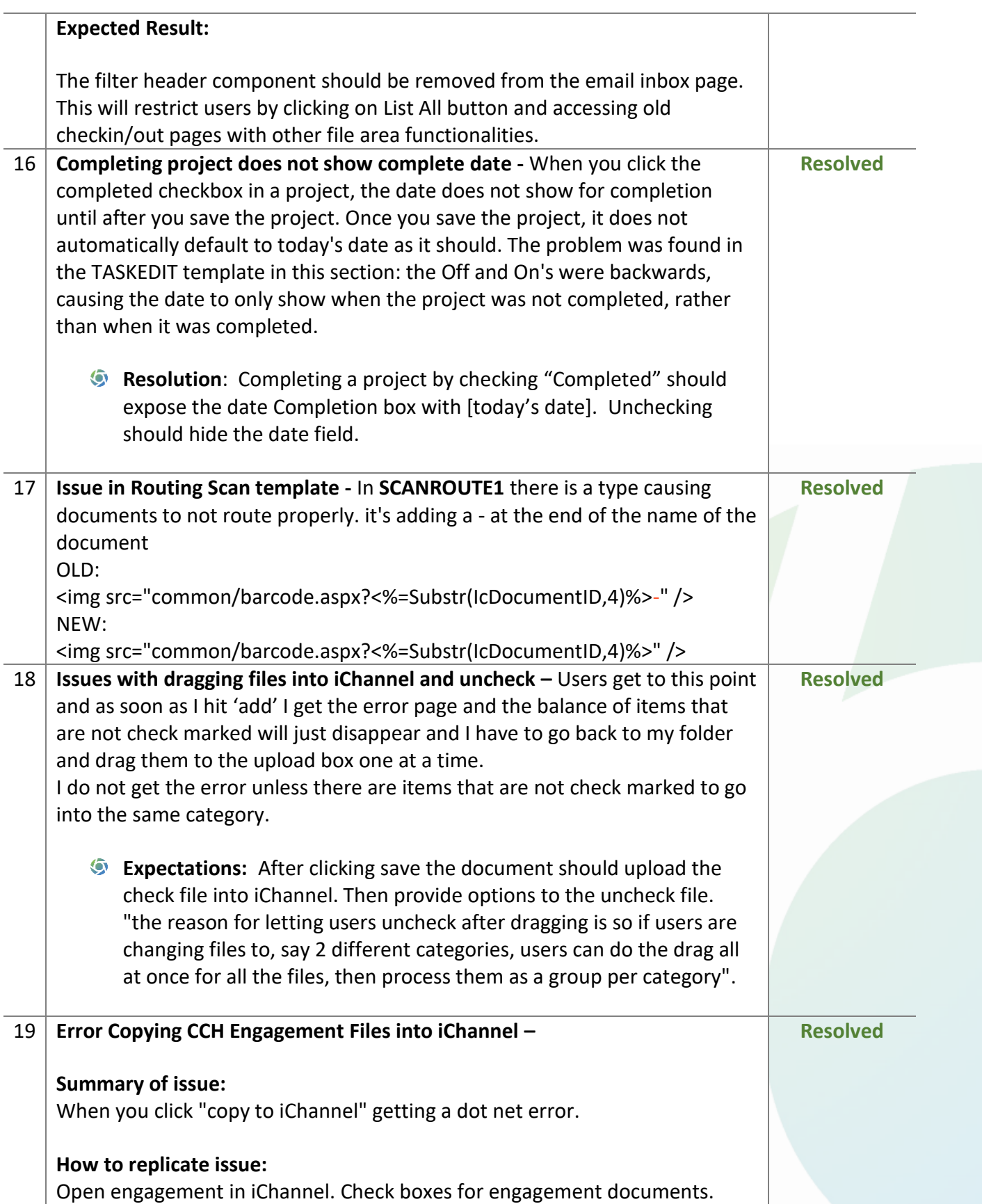

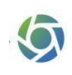

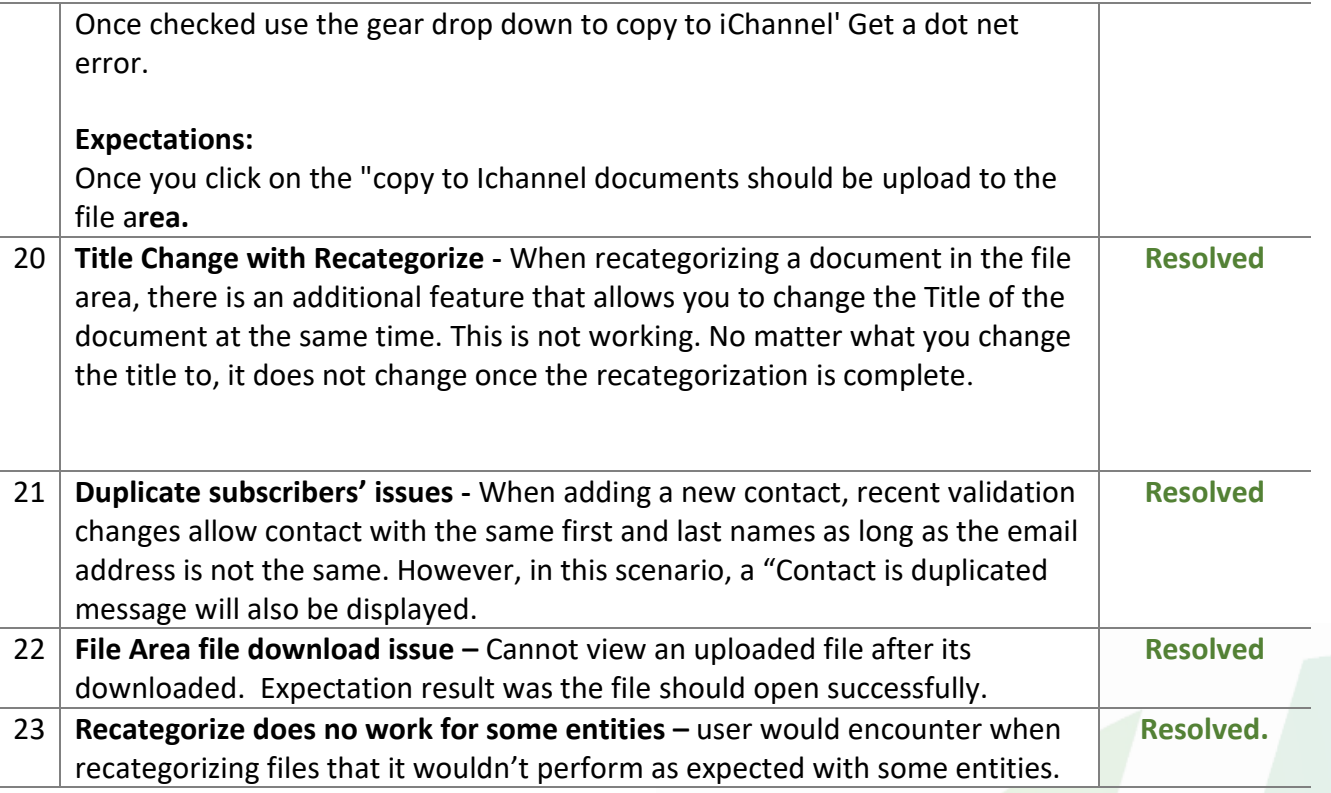